# Waarom

en hoe

# **Ik gestart ben met optische**

# spectroscopie en

# hoe je kan meegroeien

Erik Bryssinck - werkgroep spectroscopie en kijkerbouw - VSRUG

24/11/2018

### **Waarom?**

Sinds 2005 -> observeren van kometen met CCD

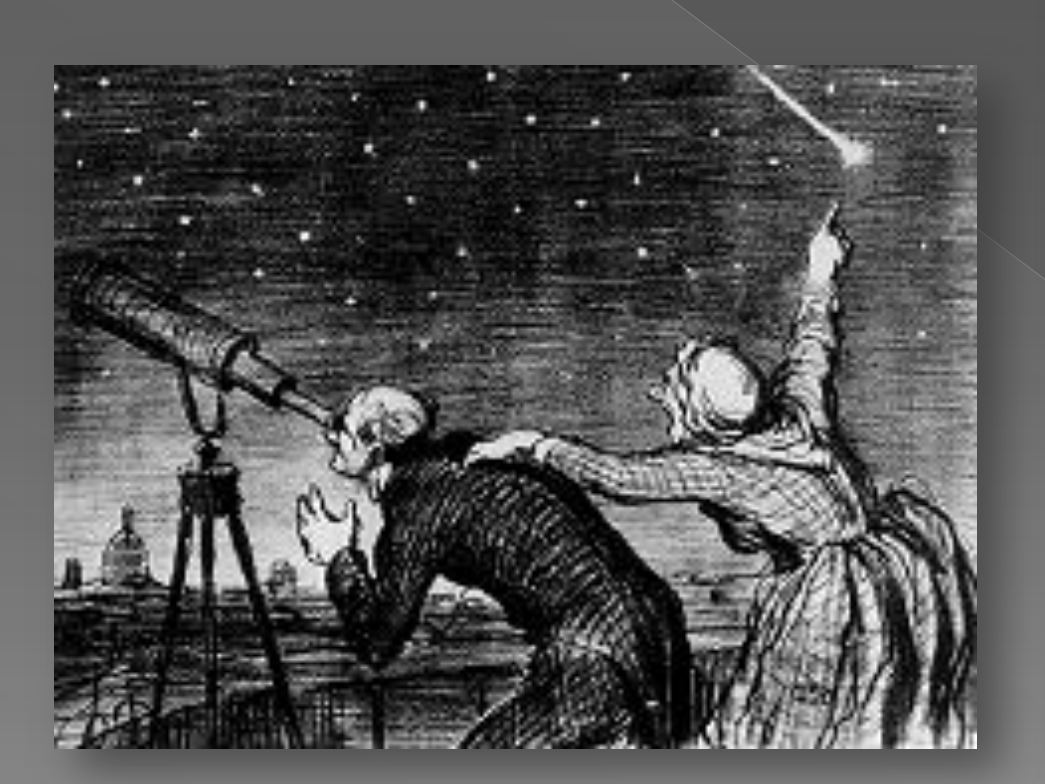

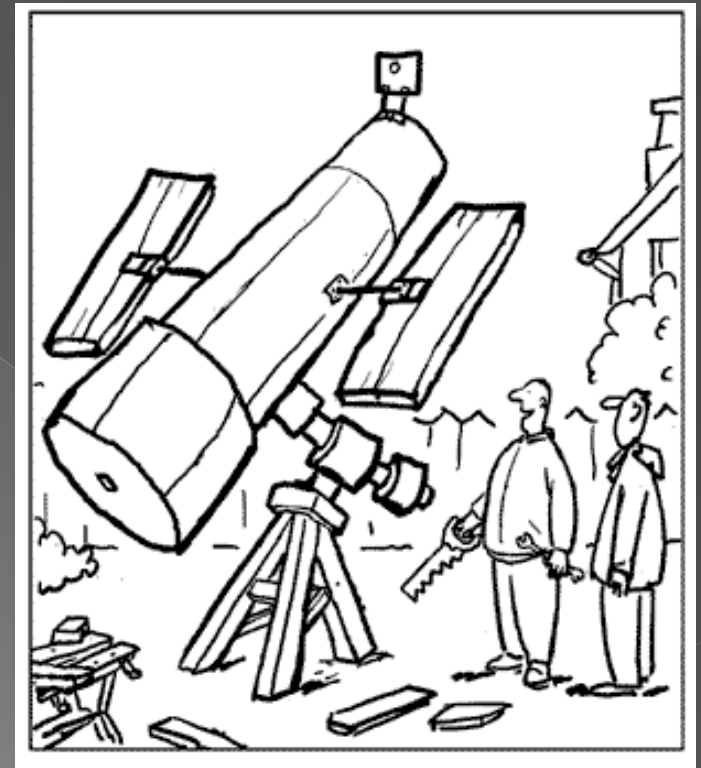

'It's based on the Hubble Space Telescope.'

### **Waarom ?**

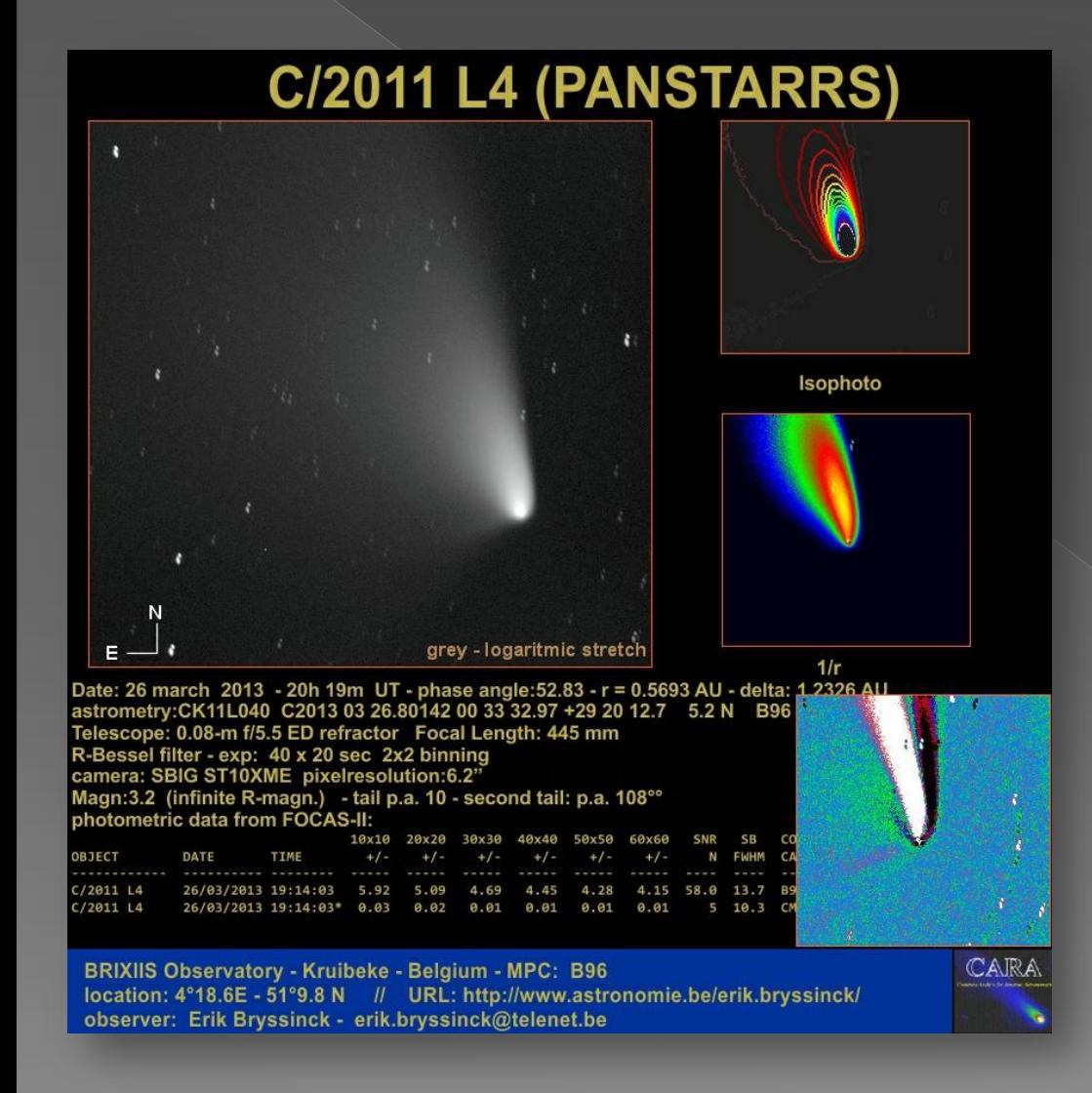

#### **Welke data ?**

- A*fp* parameter (Deep Impact mission 2005) [CARA consortium -](http://cara.uai.it/measuring-comets) [Italië](http://cara.uai.it/measuring-comets)
- fotometrie (2009)
- astrometrie (2009)
- PACA samenwerking en de vraag naar

**SPECTROSCOPIE**

# Hoe begin je daar aan ?

#### aankondiging Cursus spectroscopie bij VSRUG op S9 in Gent in 2014

Cursus spectroscopie Volkssterrenwacht Armand Pien Gent (VSRUG)

**LATEST ACTIVITY POSTS** 

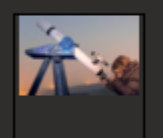

jeanpierre keep it simple

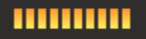

Join Date: May 2009 Posts: 11546

**Cursus spectroscopie Volkssterrenwacht Armand Pien Gent (VSRU** 23-02-14, 15:56

'Spectroscopie in de sterrenkunde'

Vanaf 28 april organiseert de VSRUG de cursus 'Spectroscopie in de sterrenkunde', een Lesgever is Marc Trypsteen. Eerst komen de basisbegrippen, de terminologie en een ove Daarna kunnen de deelnemers zelf met verschillende types spectroscopen waarnemen o met verschillende softwareprogramma's en interpreteren. Tenslotte wordt ingegaan op de

Korte inhoud van de lessen

LES 1. Capita Selecta van de Spectroscopie

De basisbegrippen en terminologie die gehanteerd worden in de spectroscopie komen uit grondbeginselen van de kwantummechanica, electromagnetisch spectrum, de link tusser dopplereffect.

# Hoe ? het kan eenvoudig

Op vakantiereis (8 aug. 2014) heb ik mijn eerste spectra genomen van VEGA met:

Star Analyser 100 SBIG ST10XME camera ED80 refractor gewoon fotostatief (geen tracking)

### Hoe s

#### **[Software BASSProject](https://uk.groups.yahoo.com/neo/groups/astrobodger/links/all/BASS_Project_downloads_001356094893)**

- Leek me intuïtief in gebruik
- Lage drempel
- $\cdot$  Gratis  $\odot$
- Goede handleiding

• Vraagt toch wat leertijd om alle functies toe te kunnen passen en te begrijpen

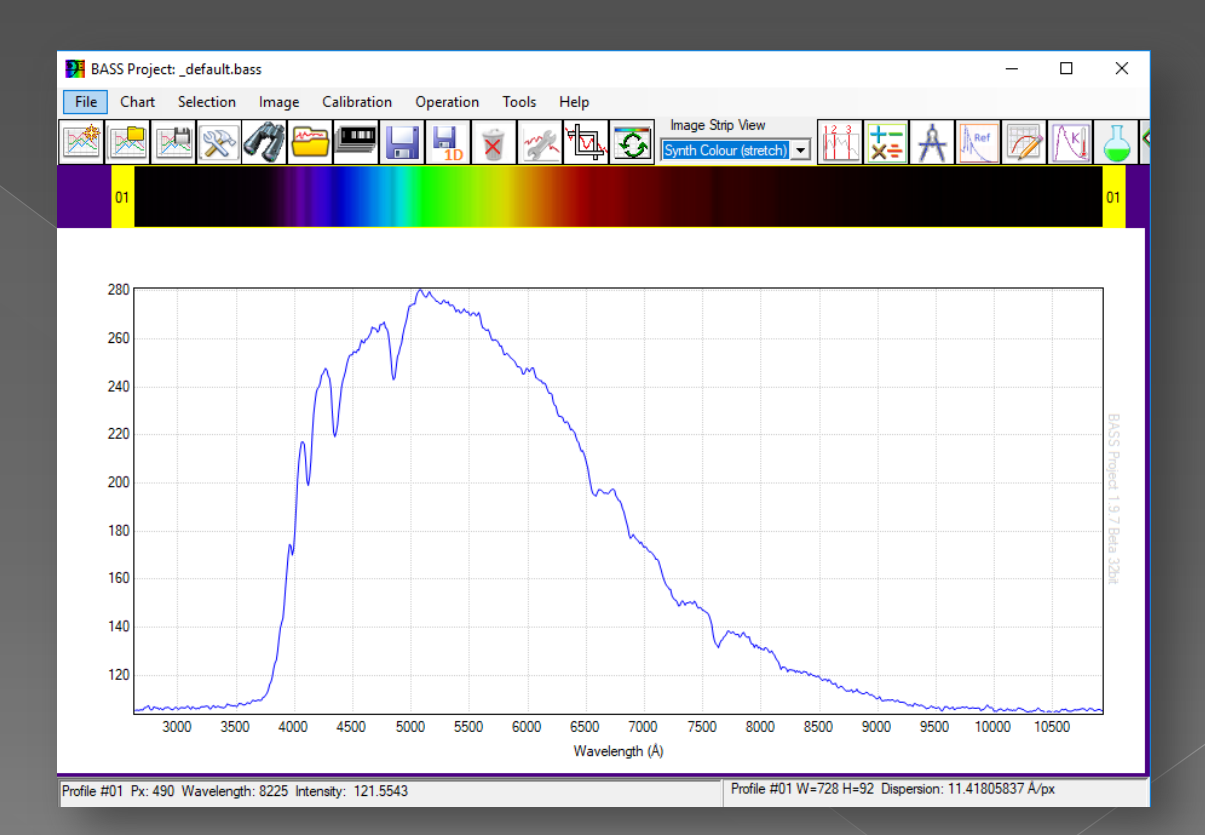

*Speciale dank aan Hugo Van den Broeck voor zijn hulp voor mijn zeer vele en soms wel terugkerende vragen*

### Hoe nu verder?

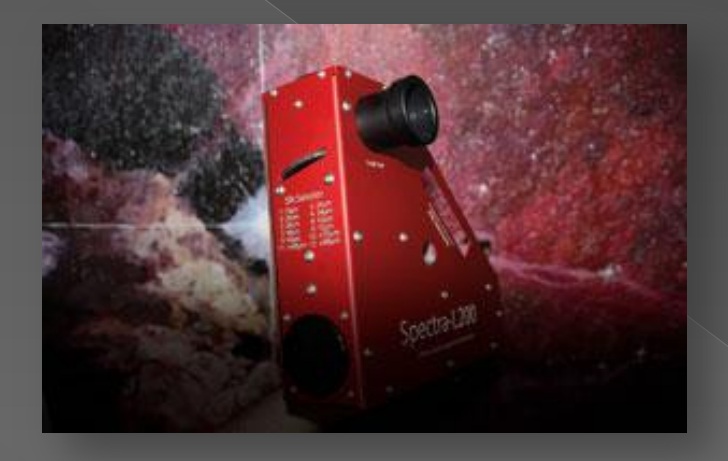

JTW-astronomy startte in 2014 met de productie van de **L200 spectrograaf**  naar een design van Ken Harrison

- **Hogere resolutie** - **Littrow design** - **verschillende roosters** - **calibratielamp** - **autoguidingpoort**

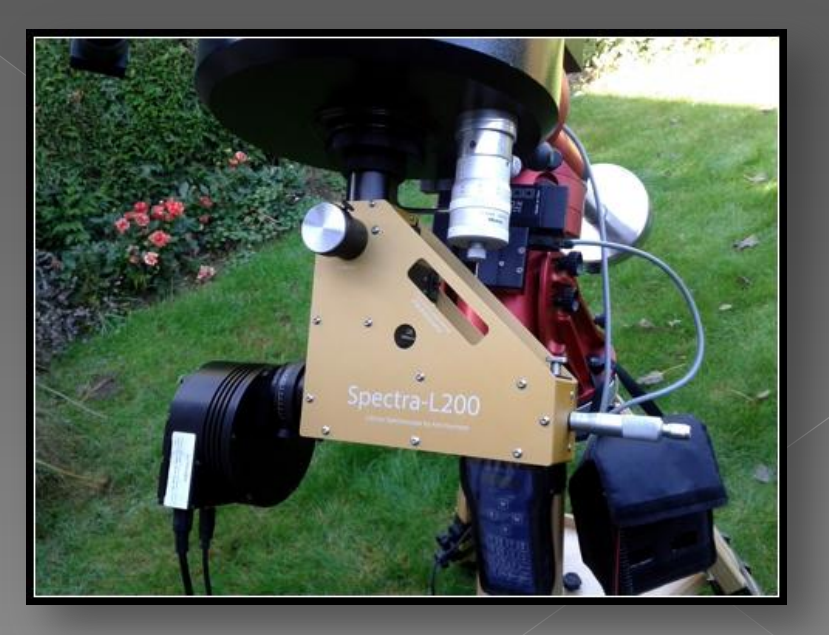

# Enkele opstart probleempjes en groeipijnen

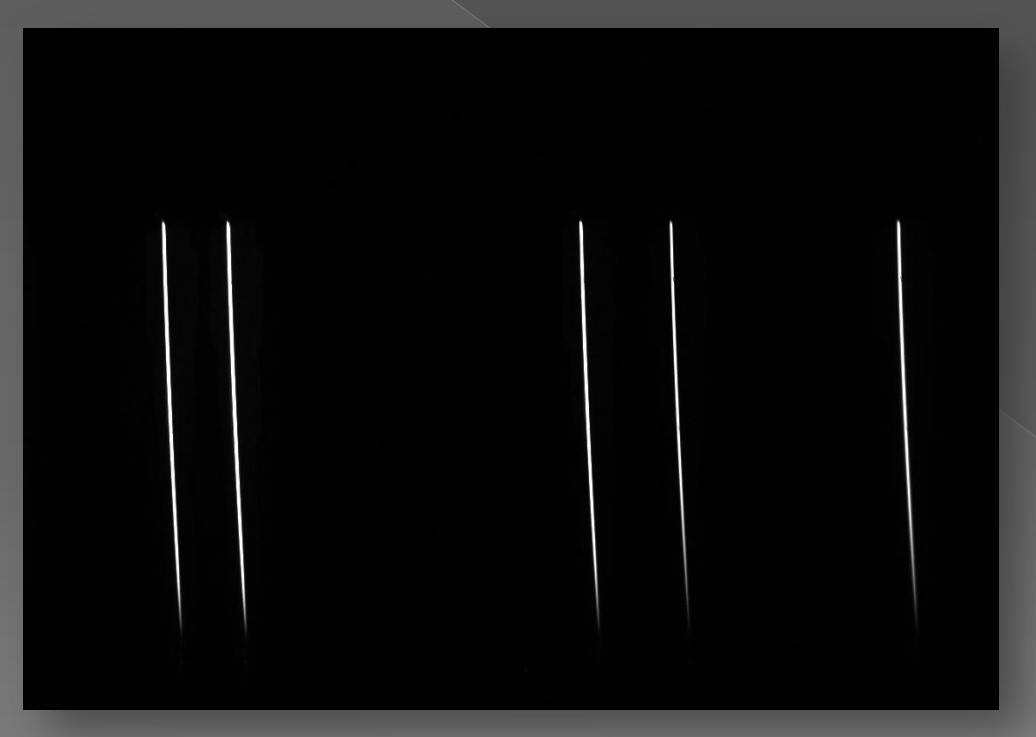

- terminologie
- Welke lijn is nu welke golflengte ?
- positionering van het beeld
- Collimatie van de spectrograaf

Calibratiespectrum met interne ne-lamp L200

### Spectrum calibratielamp

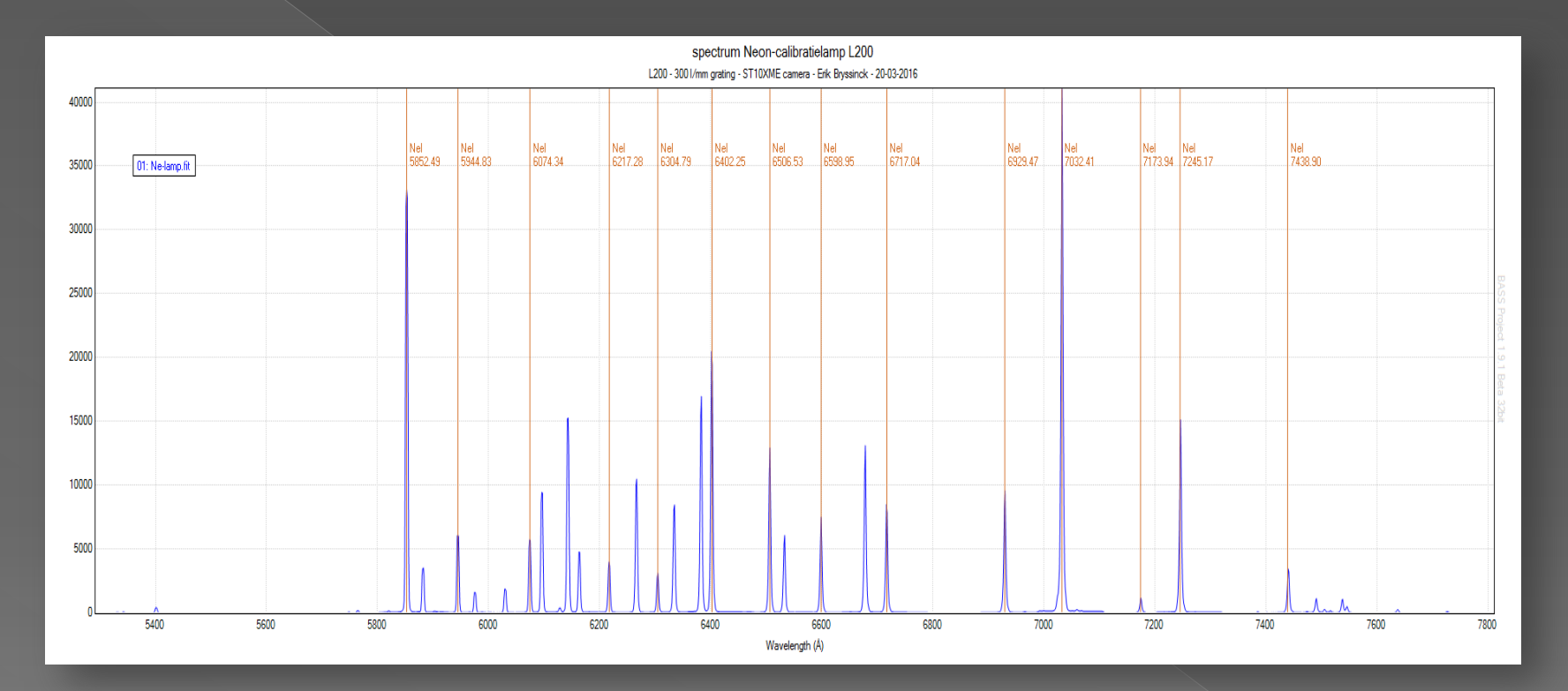

Calibratiespectrum interne Ne-lamp van de L200 spectrograph

Grating 300 l/mm

# golflengte vs. noniusinstelling

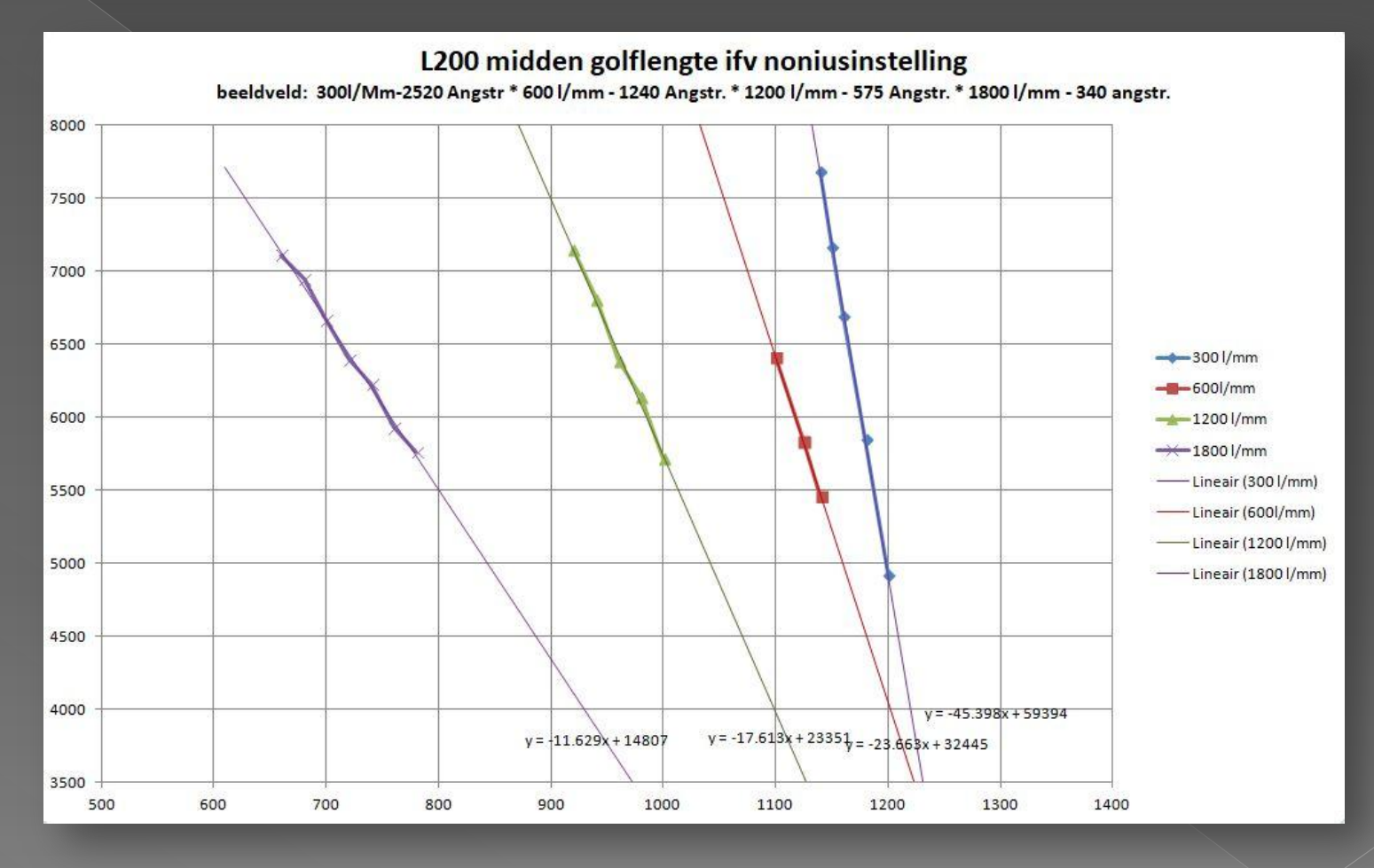

Binnenshuis op te nemen - > **KEN JE MATERIAAL**

# Collimatie L200 guiderpoort

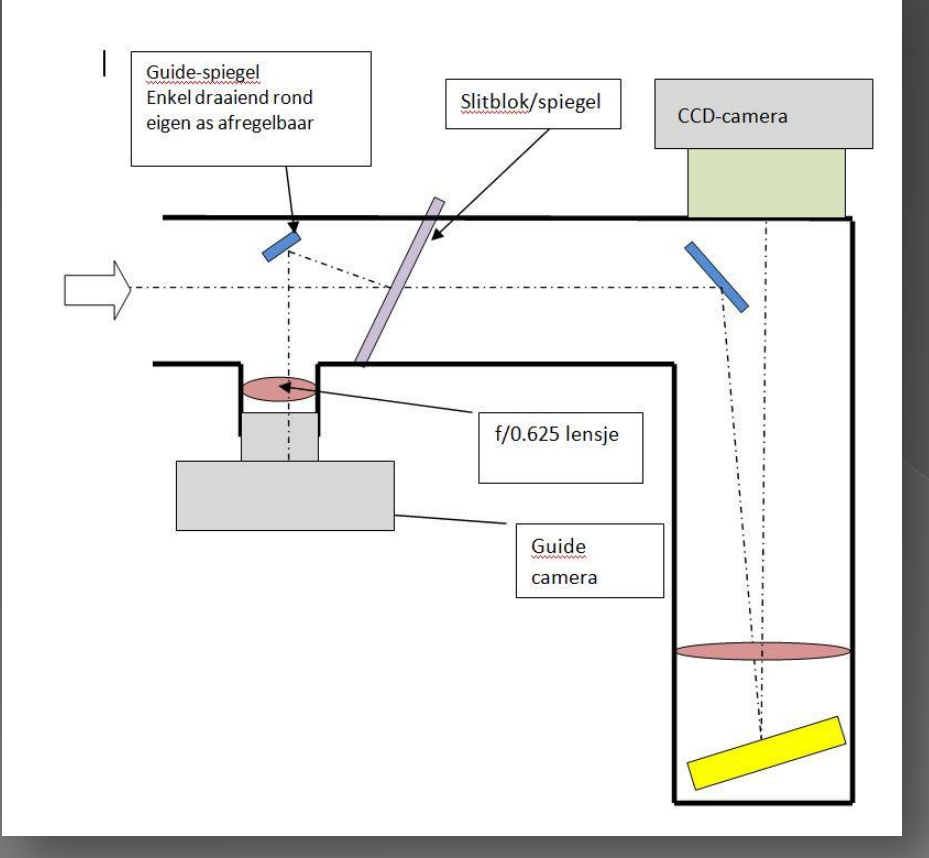

- Ipv de guidercamera plaats een gewoon spiegelt-je
- Ingang L200: een lasercollimator voor newton

- Regel guidespiegel zodanig dat gereflecteerde laserspot terug in het center komt

Erik Bryssinck - werkgroep spectroscopie en kijkerbouw - VSRUG 24/11/2018

Beeld guidecamera Voor collimatie

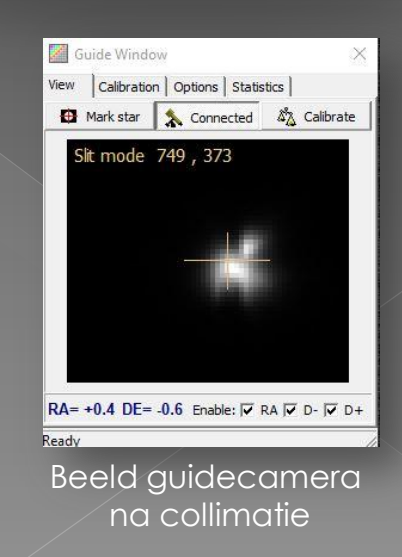

# Hoe nu verder voor komeetspectra

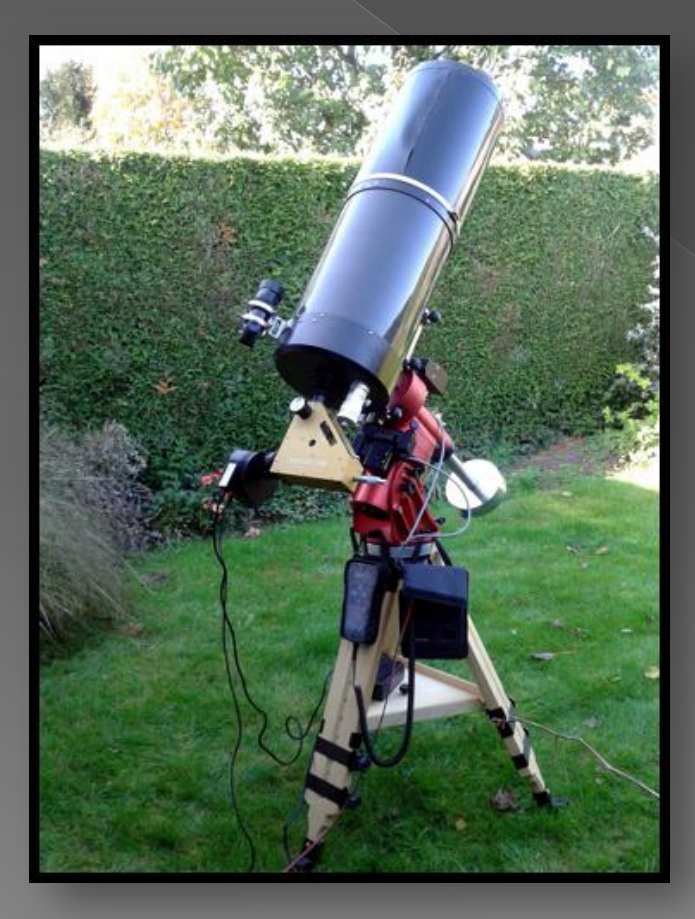

**In febr. 2015 nam ik mijn eerste komeetspectra met deze opstelling:**

- C11 telescoop
- 10Micron montering
- L200 spectrograph
- SBIG ST10XME
- geen guiding manuele guiding door oculair

### 1-ste komeetspectra

#### 6 Februari 2015 – komeet C/2014 Q2 (Lovejoy) met de C11 + L200 + ST10XME

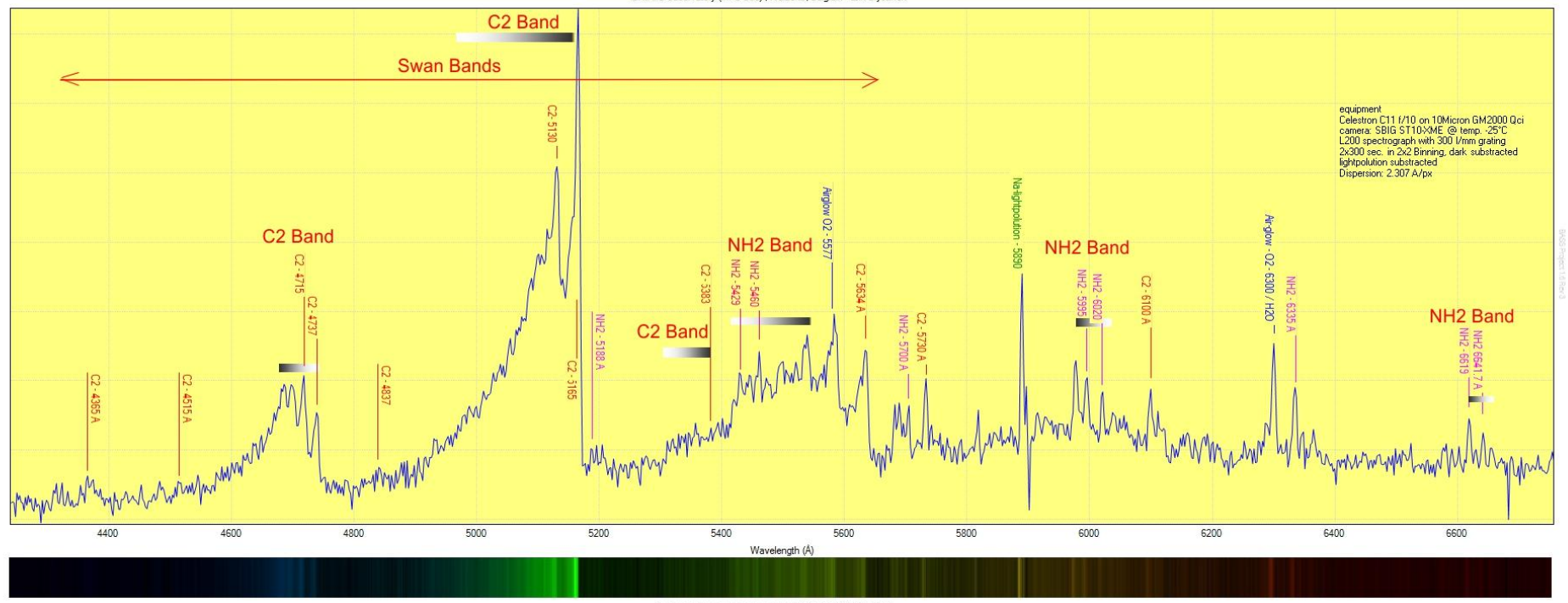

Coma-spectrum Comet C/2014 Q2 (LOVEJOY) - Februari 6, 2015, 20:05 UT BRIXIIS Observatory (MPC B96), Kruibeke, Belgium - Erik Bryssinck

Synthesised color spectrum comet C/2014 Q2 (LOVEJOY)

# Drempels - moeilijkheden

- Kometen moeten voldoende helderheid hebben om voldoende signaal te krijgen
- Lichtvervuiling heeft grote invloed op spectra met volledige visuele gebied
- Software kan hier wel mee om, maar de signaal/ruiverhouding blijft ondermaats voor zwakkere kometen
- Telkens ganse opstelling buiten te plaatsen terwijl ik een vaste opstelling heb met newton telescoop ( maar is een f/4 – dus niet geschikt voor L200)

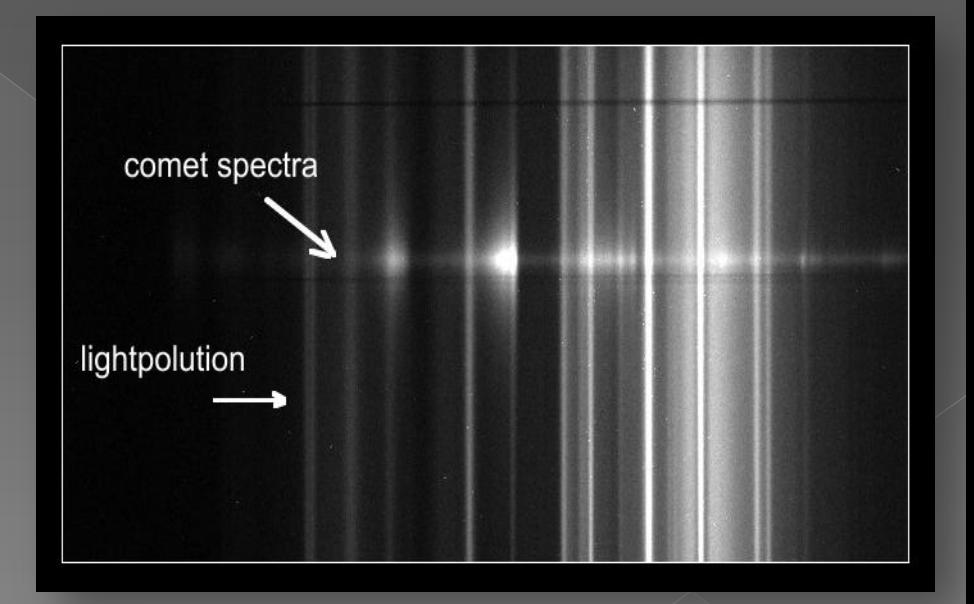

## De ALPY600 deed zijn intrede

De interesse steeg nog meer om sterren met de spectroscoop te analyseren en op te volgen:

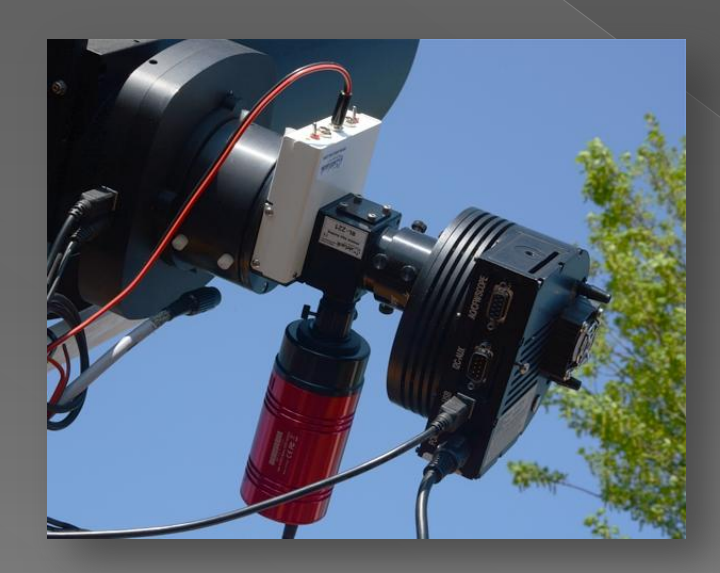

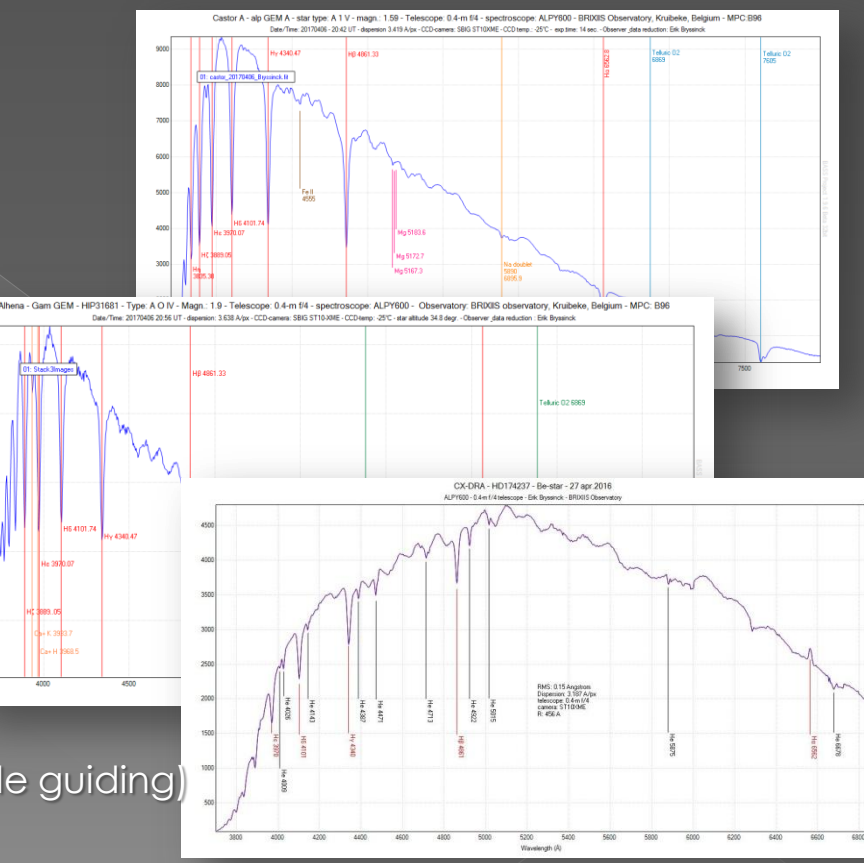

Nu met guiding camera (manuele guiding)

#### Hoe nu verder?

Via de spectroscopiedagen en de voordrachten kreeg ik meer inzicht op lopende projecten en hoe participeren:

- Start met VV Cep en gam Cas voor project van Ernst Pollmann (spectroscopiedag 2017)
- Kennismaking met **[BeSS](http://basebe.obspm.fr/basebe/)** [database.](http://basebe.obspm.fr/basebe/) Na een tijdje kreeg ik vragen om mee te werken aan projecten en observaties uit te voeren

### Welke CCD-camera kiezen

- Fysieke afmetingen van je CCD-chip
- Liefst 2 of beter 3 calibratielijnen bij hoge resolutie
- Zo laag mogelijke ruis (**daarom ben ik ook afgestapt van de ST10XME en de Trius SX814 aangekocht)**
- Hou rekening met de backfocus van je CCDcamera – je moet in focus raken !
- Koeling
- Gevoeligheid CCD-chip i.f.v. golflengte (QE-faktor)
- Kwaliteit optisch venster **[fringe-effect](http://astrosurf.com/aras/fringing/opus/)**

# projecten: BeSS database **Be-sterren**

#### **C11 + L200 -1800 l/mm + Trius SX814 CCD camera**

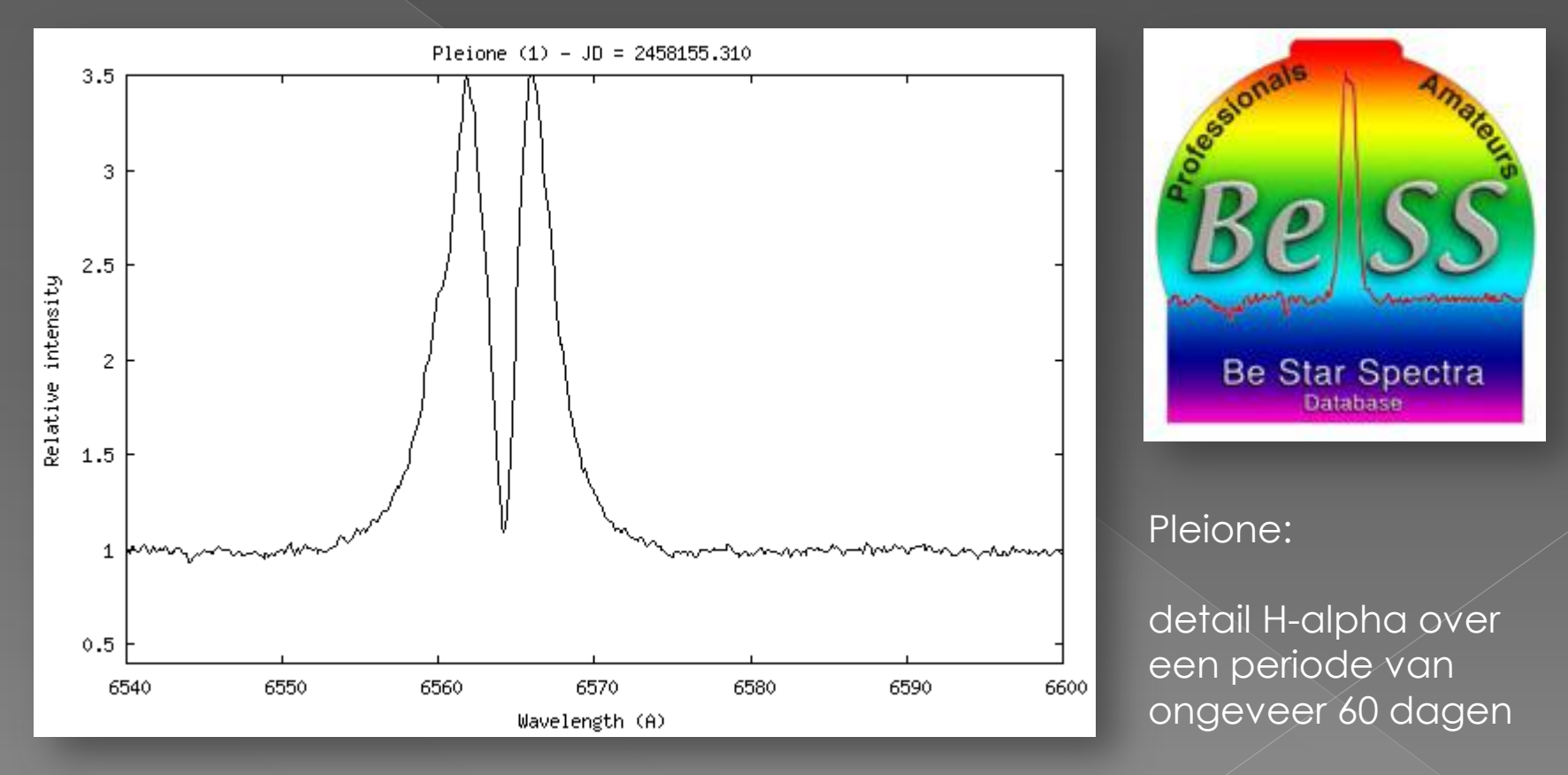

#### **BE-STERREN WAARNEMEN**

#### Waar te vinden en welke Be-sterren zijn wanneer waarneembaar

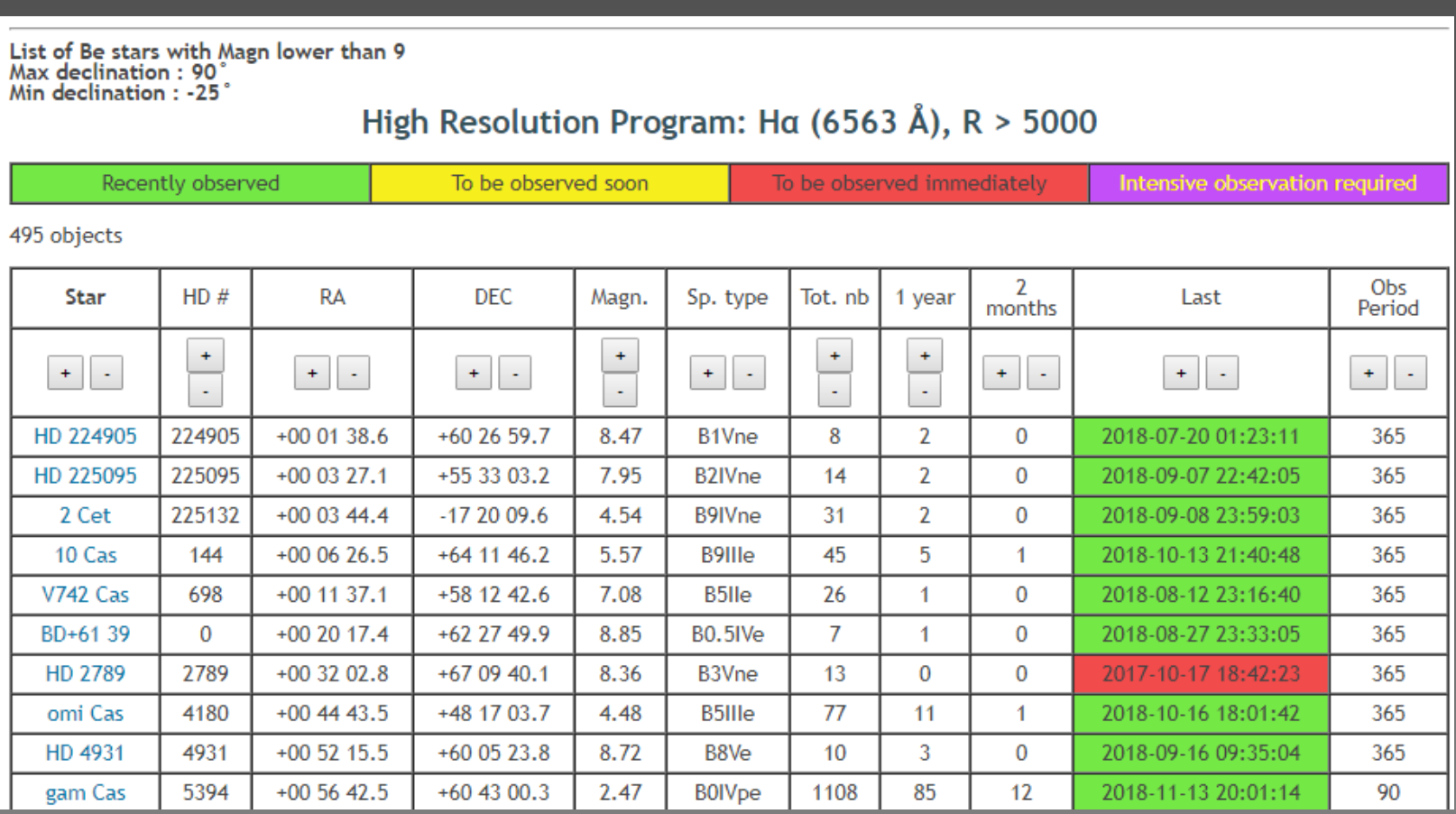

#### Toch niet zo heel handig -> daarom op zoek naar een oplossing

### Be sterren -> handige tool

#### [ARAS-Beam](https://www.youtube.com/watch?v=Yve7JixtnUg) [catalog](https://www.youtube.com/watch?v=Yve7JixtnUg) in [C2A-planetariumsoftware](http://www.astrosurf.com/c2a/english/index.htm)

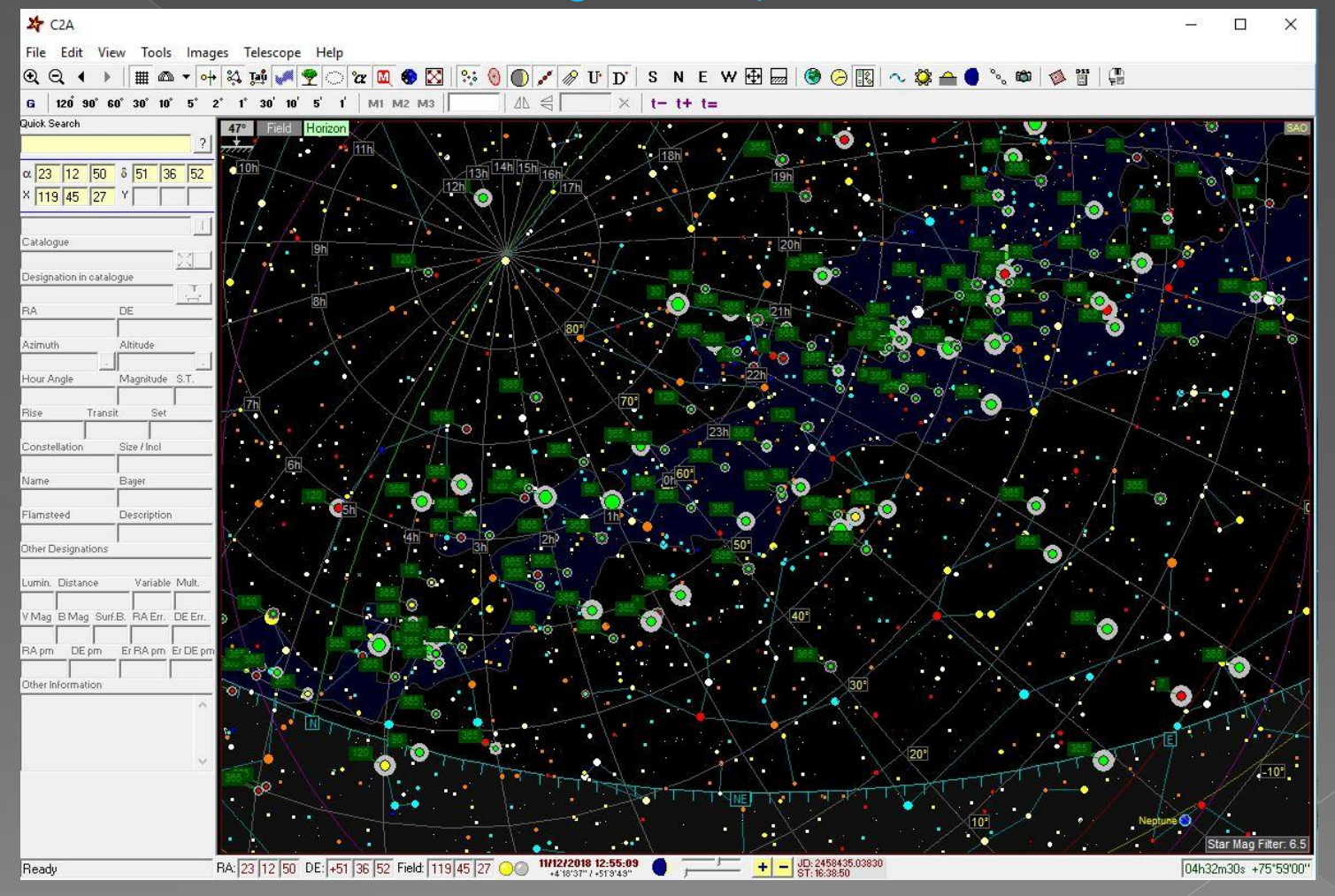

#### *ARAS-Beam catalog ook beschikbaar voor The Sky planetariumsoftware*

# Wetenschappelijke projecten

Min. resolutie voor wetenschappelijke projecten: > 12000 … 17000

Stap van L200 naar LHiResIII werd gemaakt: R nu > 13000 met slit 32 µm en tot >17000 met slit 24 µm

- **C11**
- **LHiRes III (2400 l/mm)**
- **Trius SX814 CCD camera**
- **ATIK 414EX guiding**

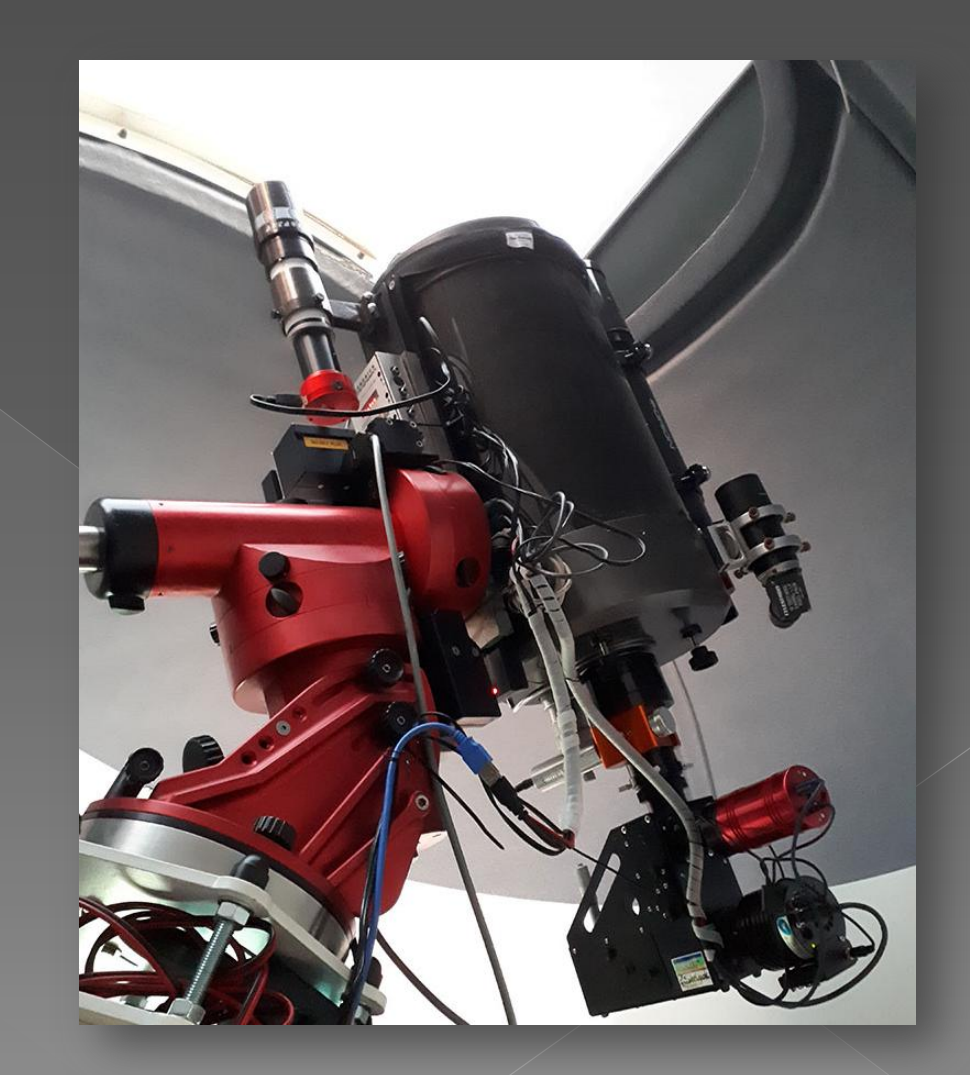

# Project RR Lyr

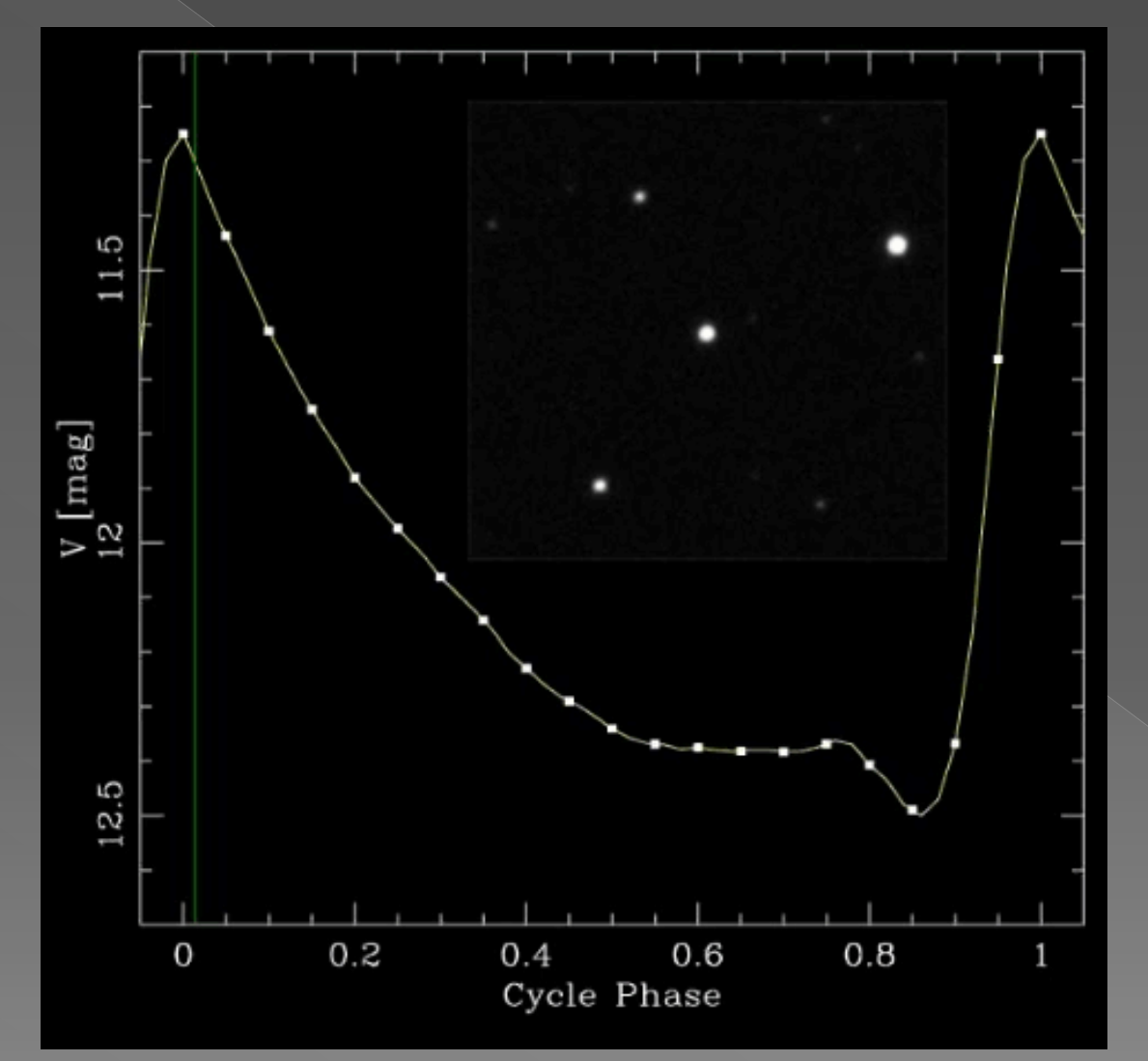

#### Voorbeeld magnitude van een pulserende ster

#### RR Lyr: Pulserende ster

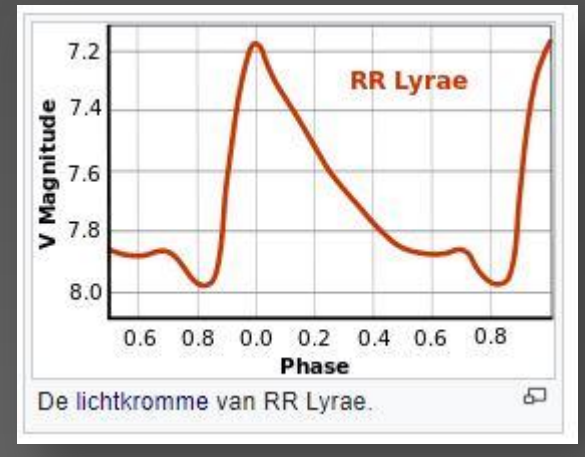

Periode: 13.6 uur

#### **ProAm samenwerking met** *Denis Gillet OHP*

(Observatoire Haut-Provence) Coordinator: *Benjamin Mauclaire*

# Project RR Lyr

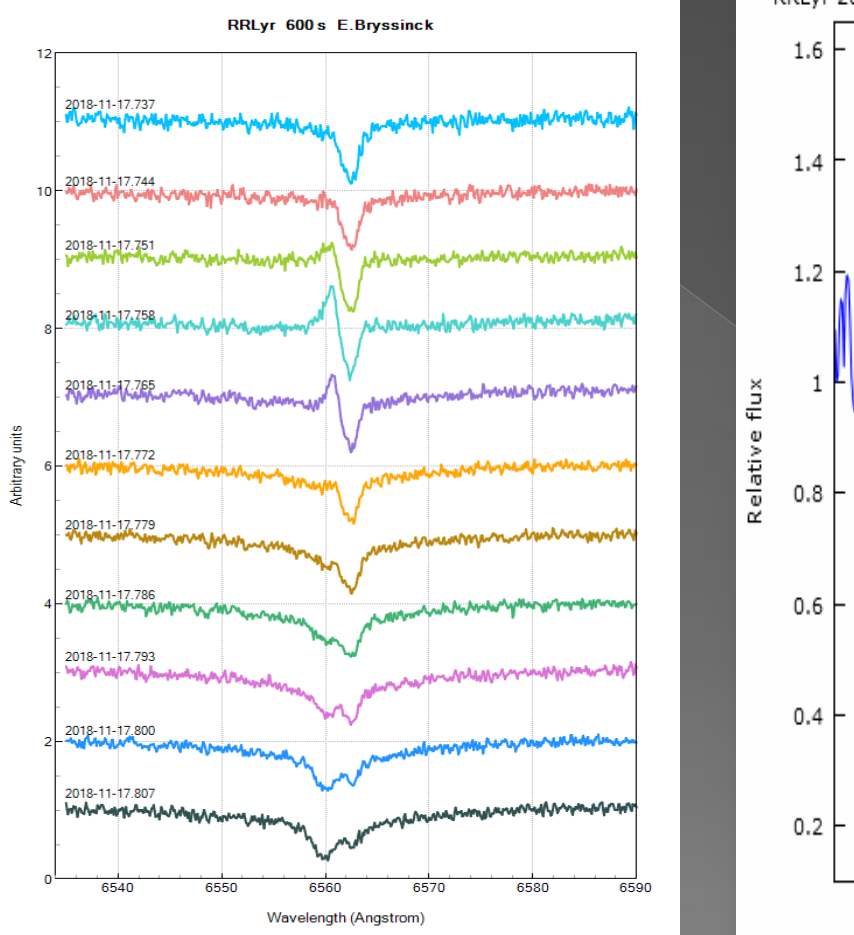

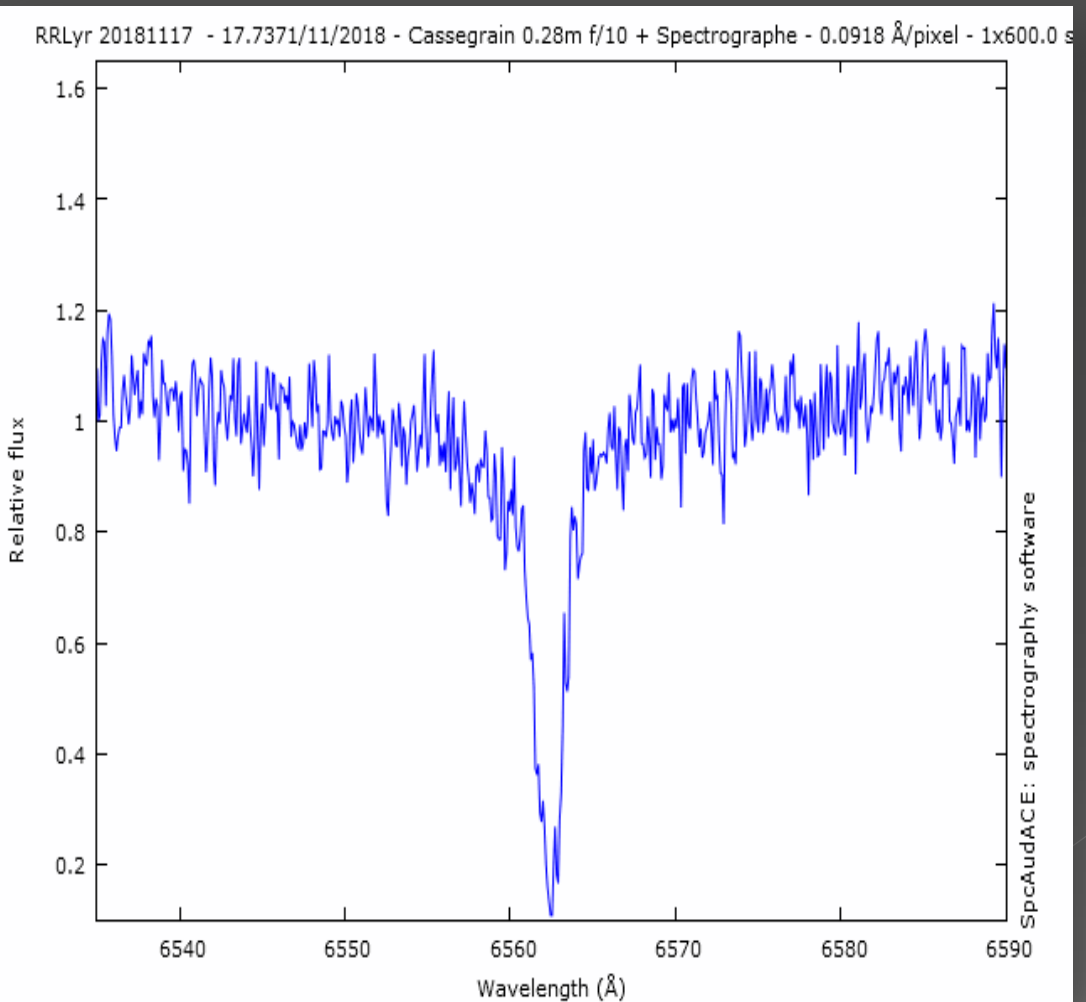

*Variatie over ongeveer 2 uur (telkens opnames van 10 minuten) Phase: +/- 0.85 -> +/- 0.98*

#### Enkele spectra raadpleegbaar

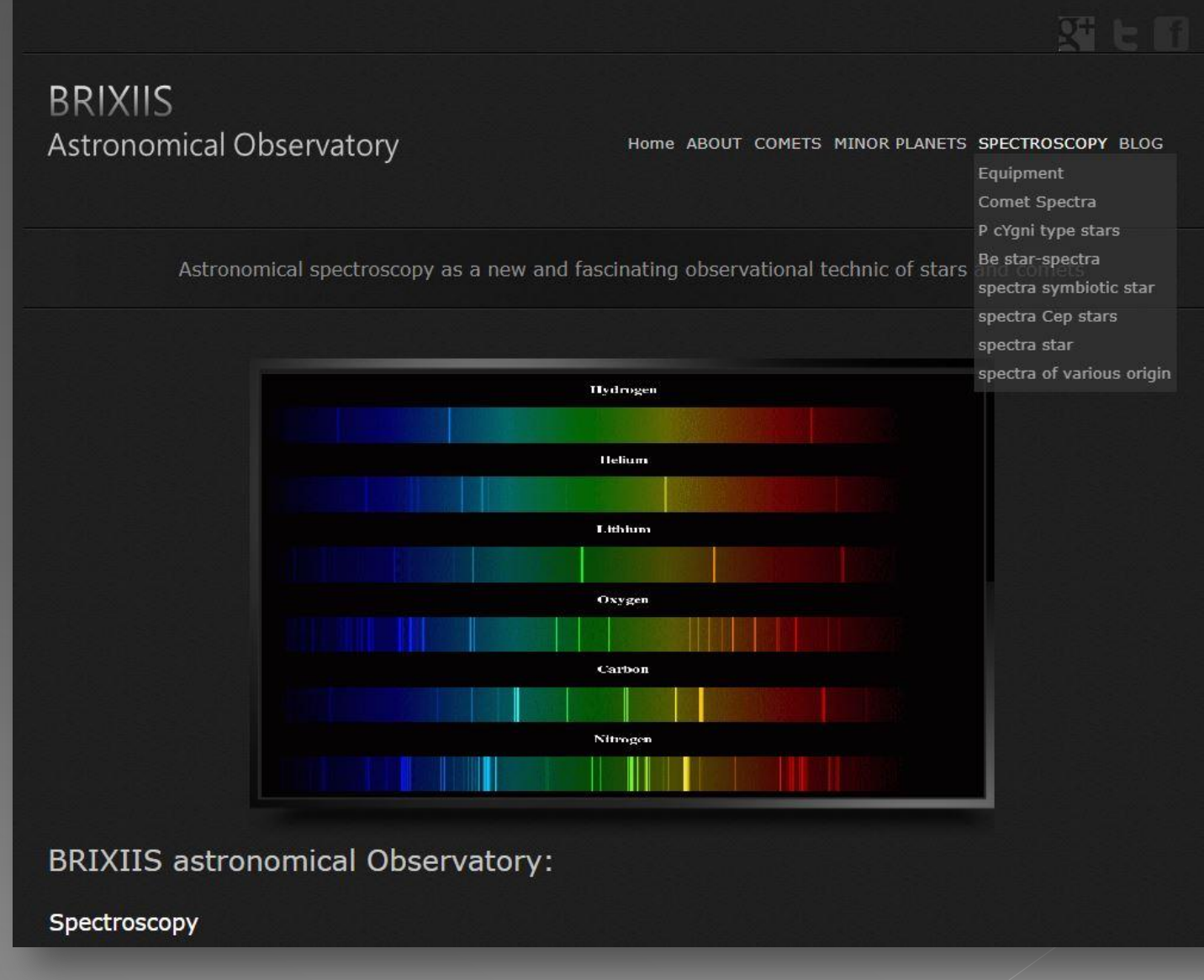

### Evolutie in gebruik v. software

- **1. [BASS Project:](https://uk.groups.yahoo.com/neo/groups/astrobodger/links/all/BASS_Project_downloads_001356094893)** sterk aan te raden om te starten
- **2. [ISIS:](http://www.astrosurf.com/buil/isis-software.html)** werkt snel voor bijvoorbeeld regelmatig terugkerende datareducties zoals BE-sterren. Vrij veel instellingen te maken vooraleer te kunnen gebruiken
- **3. [SPc-Audace](http://bmauclaire.free.fr/spcaudace/) [met Audela:](http://bmauclaire.free.fr/spcaudace/)** volgens mij een betere "instrument response correctie" link: [Nederlandse handleiding](http://www.astronomie.be/erik.bryssinck/tests/Pipelines in SPcAudace_0.pdf)

# Overzicht - je kan groeien

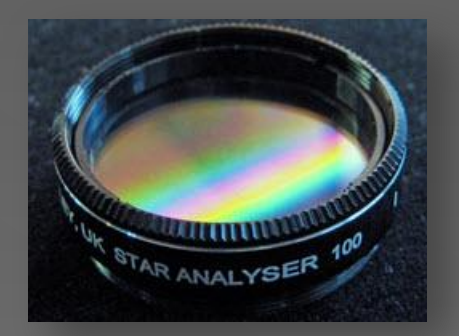

#### Staranalyser 100

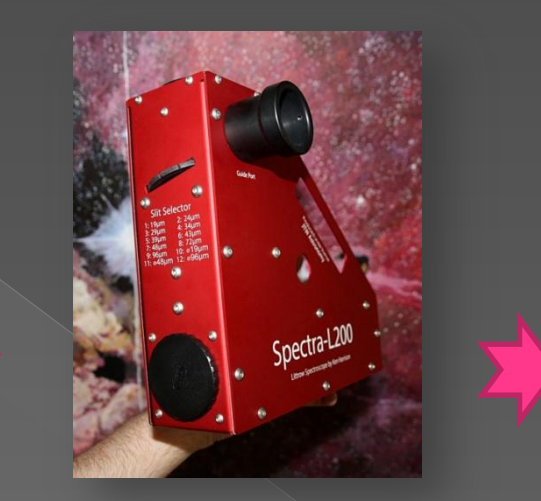

```
L200 
resolutie max.10000
```
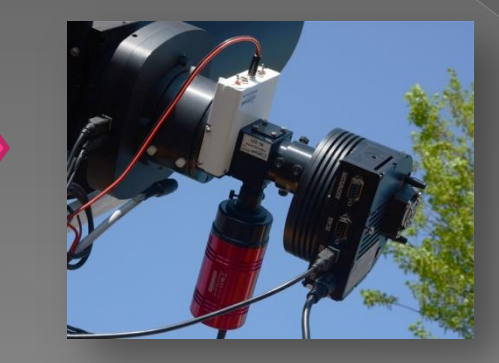

ALPY 600 Lage resolutie

Erik Bryssinck - werkgroep spectroscopie en kijkerbouw - VSRUG 24/11/2018

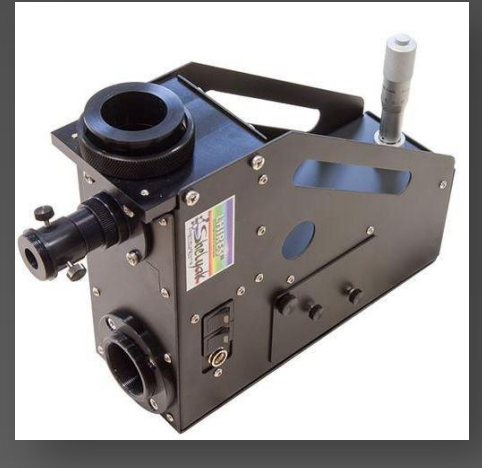

LHiRes III Resolutie >17000

### Motto: "ken je materiaal"

Door veelvuldig spectra te nemen

Optimaliseren van elk onderdeel (**ongoing**)

- › Telescoop
- › CCD-camera
- › Auto-guiding -> montering en guidesoftware
- › Spectrograaf collimatie, scherpstelling
- Dark/flats/bias
- Welke software voor welke toepassing

# **Bedankt!**

Aan de personen die mij gesteund hebben in mijn weg naar de praktische spectroscopie:

Jean-Pierre Grootaerd, Guy Wauters, Hugo van den Broeck, Arnold De Bruin, Marc Trypsteen, Ken Harrison, Robin Leadbeater, Ernst Pollman, Etienne Bertrand, Benjamin Mauclaire e.a. ...

#### Als afsluiter: spectrum komeet C/2017 S3 (PANSTARRS)

comet C/2017 S3 (PANSTARRS) - 18 july 2018 00:11 UT

telescope: C11 + L200-150 I/mm grating spectrograph - observer: Erik Bryssinck - BRIXIIS Observatory, Kruibeke, Belgium - MPC:B96 - expos.: 2 x1200 sec.

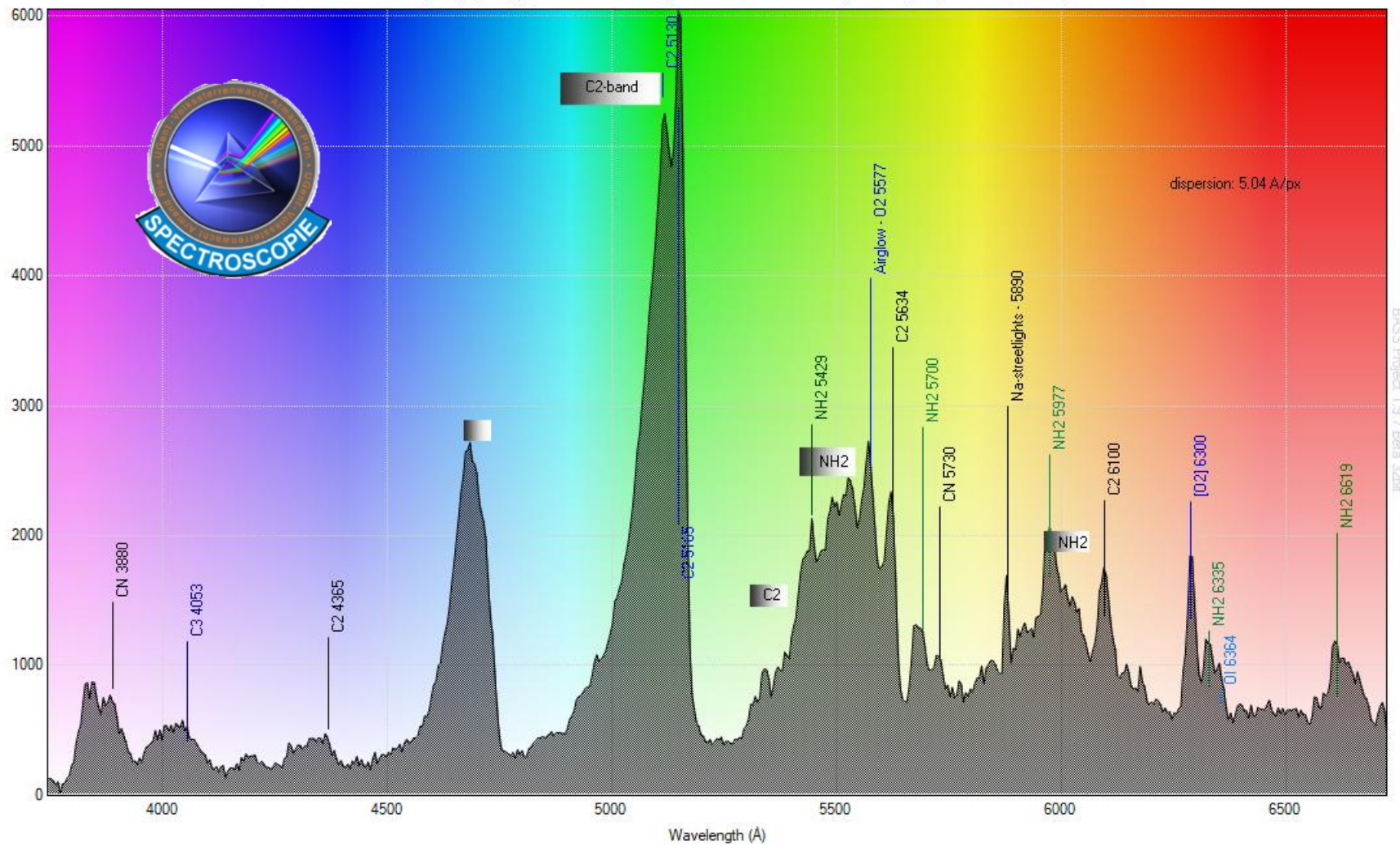